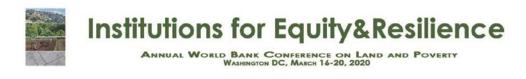

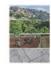

## Creating a User Account in ConfTool Land and Poverty Conference 2020

Please follow the guidelines below to create a user account in <u>ConfTool</u>. If you registered for the 2018 or 2019 conference, please use your login details from last year's event.

Please note that creating a ConfTool user account is **NOT** equivalent to registering for the conference. **Official registration for the 2020 Land Conference opens on October 1, 2019.** More information could be found on the conference website.

The ConfTool website is:

https://www.conftool.com/landandpoverty2020/

- 1. Begin by clicking on the link above, ensuring that you fill in all mandatory fields.
- 2. Submit your basic information and continue by clicking at the bottom
  - Submit and Begin with Submission of Contribution, or
  - Create User Account Only, Submit Contribution Later.

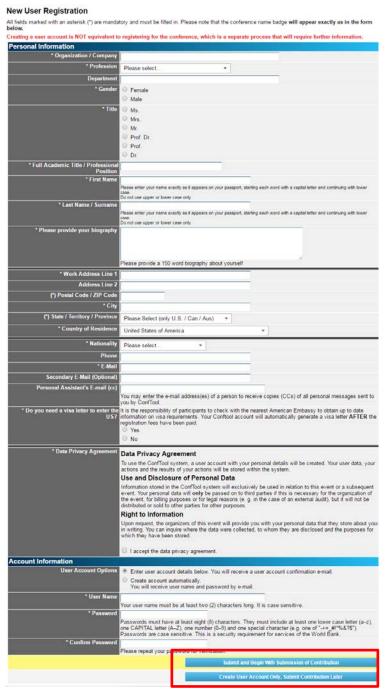